# アルゴリズムとデータ構造 第9回: ソーティング(1)

担当: 上原隆平(uehara) 2014/05/13

1

ソーティング(Sorting)

- 65 12 46 97 56 33 75 53 21 入力データ 12 21 33 46 53 56 65 75 93 昇順ソート 93 75 65 56 53 46 33 21 12 降順ソート • 与えられたデータを順序よく並べる 数値データ: 昇順、降順 文字列データ: 辞書式順序 e.g., aaa, aab, aba, abb, baa, bab, bbc, bcb  $\bullet$ ソーティングアルゴリズム
- – バブルソート, インサーションソート, シェルソート, ヒープソート, クイックソート, マージソート, トポロジカ ルソート

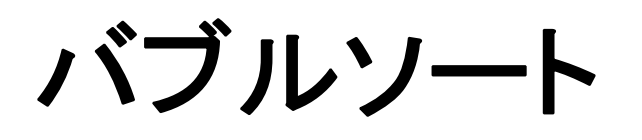

BUBBLE SORT

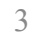

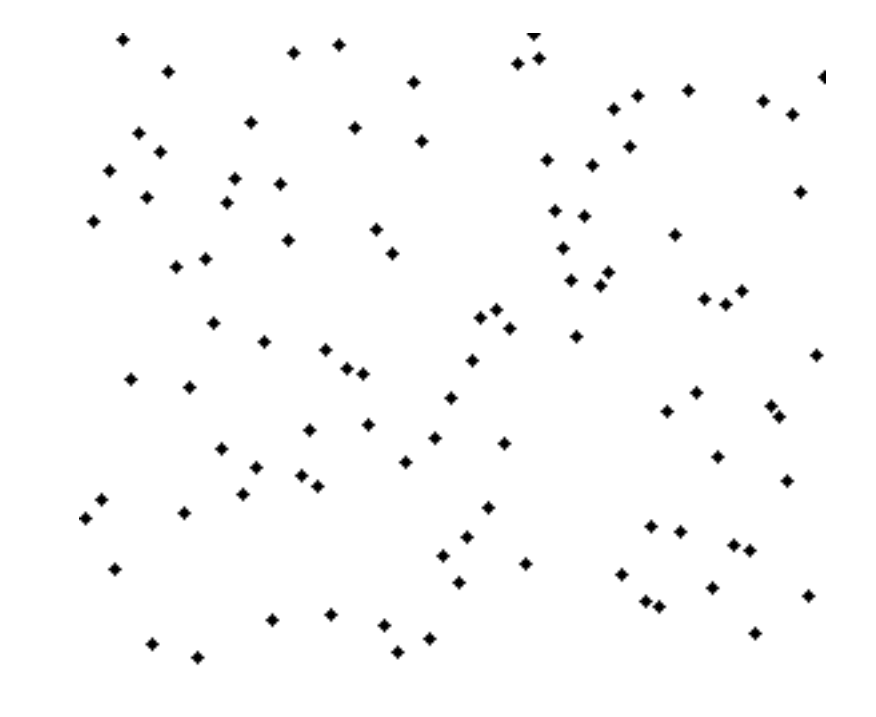

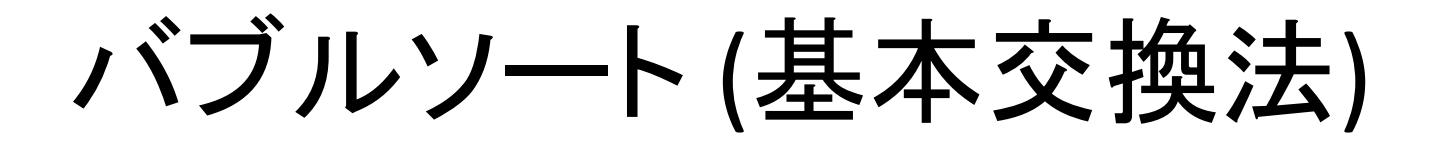

• 左から右にデータを見て、逆順になっている ペアがあれば交換する

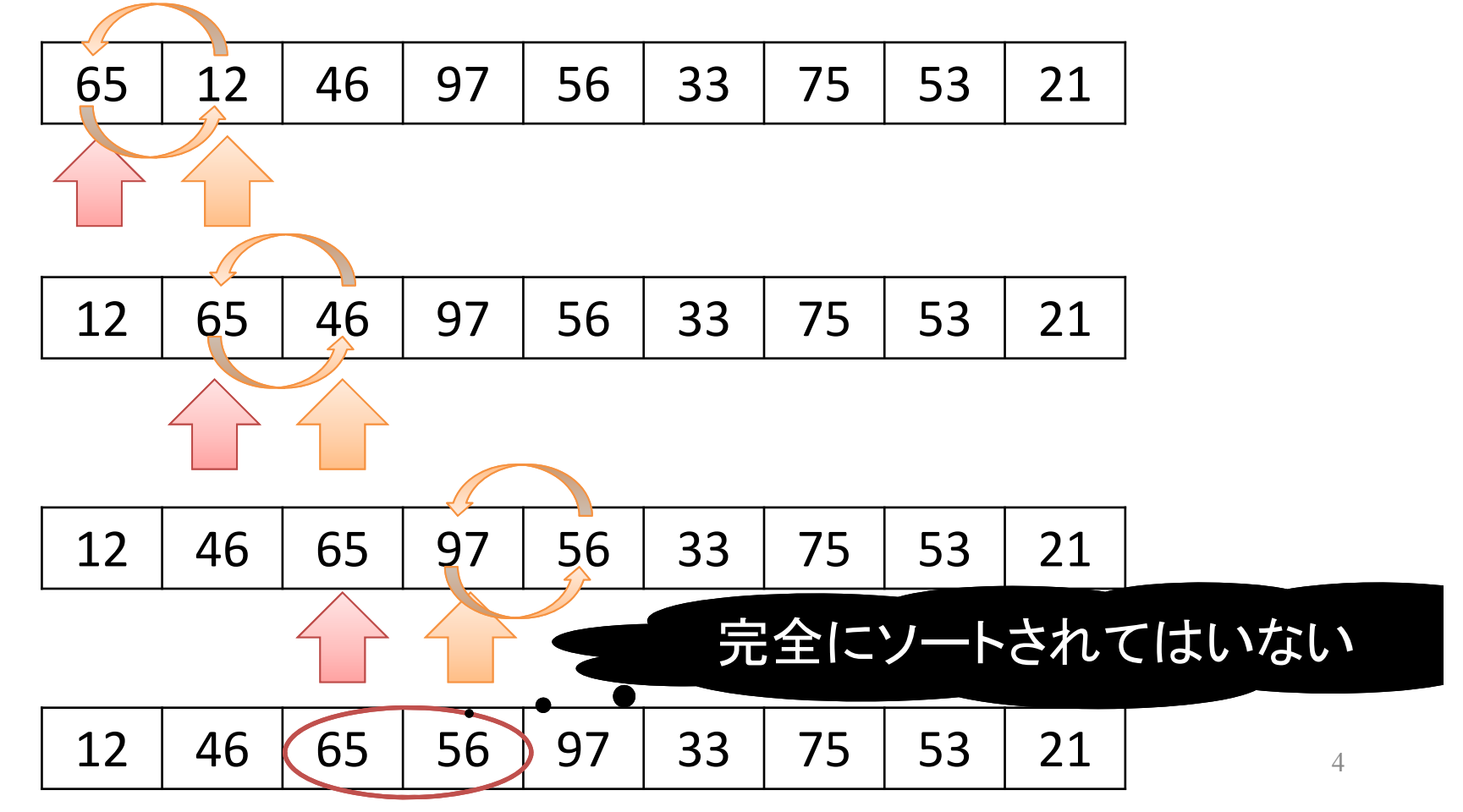

## バブルソート : 1回目のスキャン

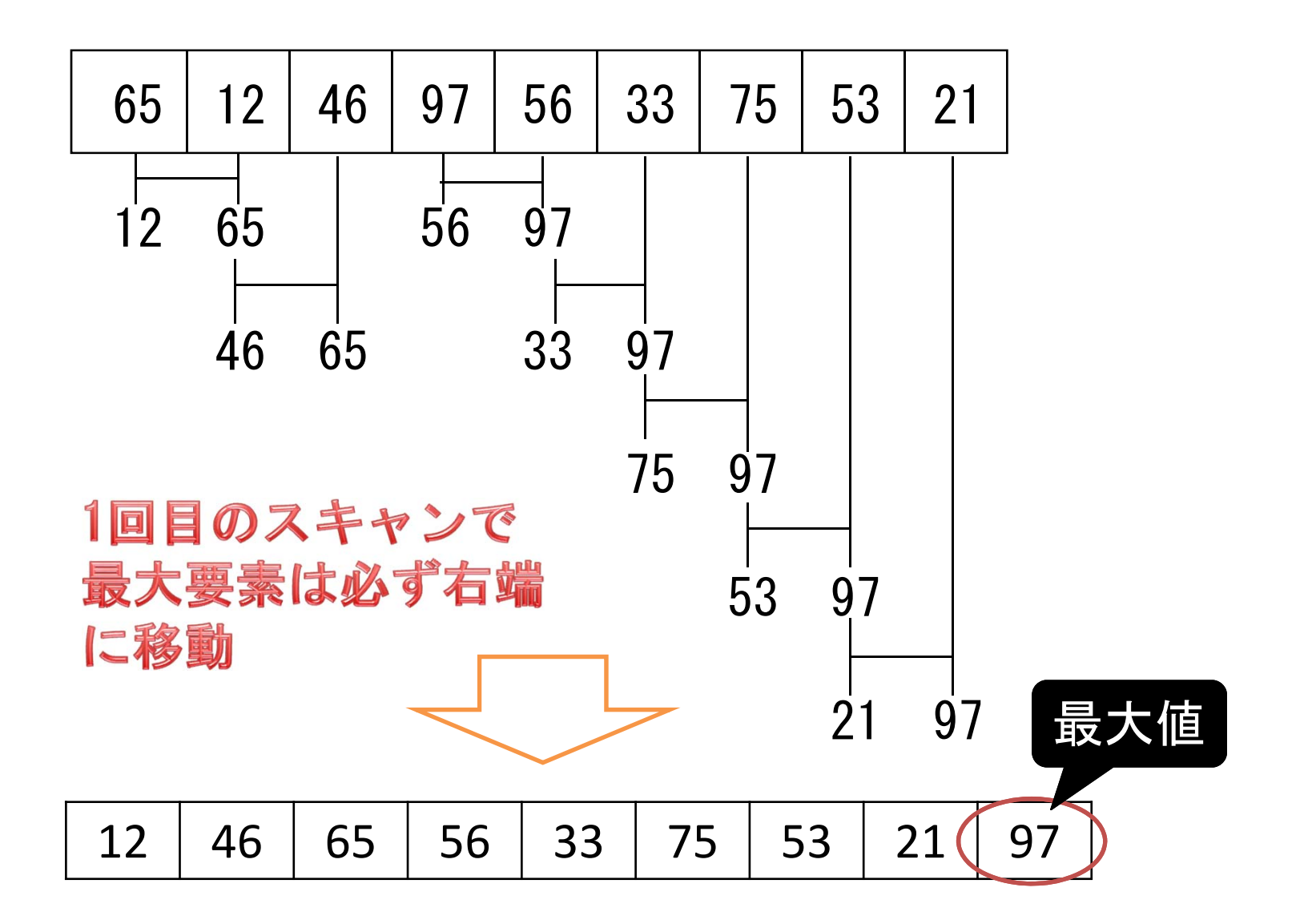

5

## バブルソート : 2回目のスキャン

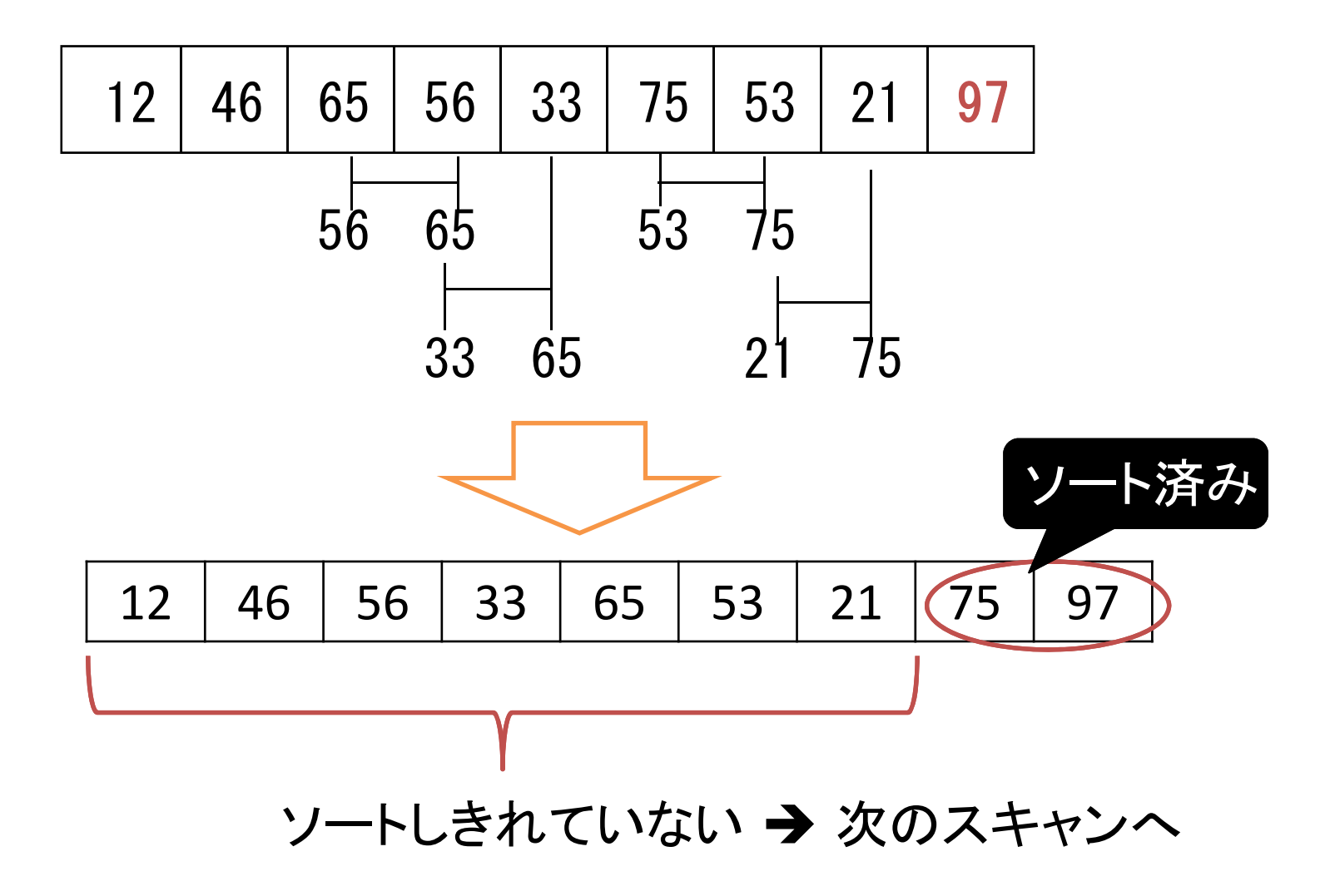

バブルソート : スキャン回数

• k回のスキャンで k個のデータがソートされる → 全要素のソートに要するスキャンは n‐ $-1$  $\Box$ 

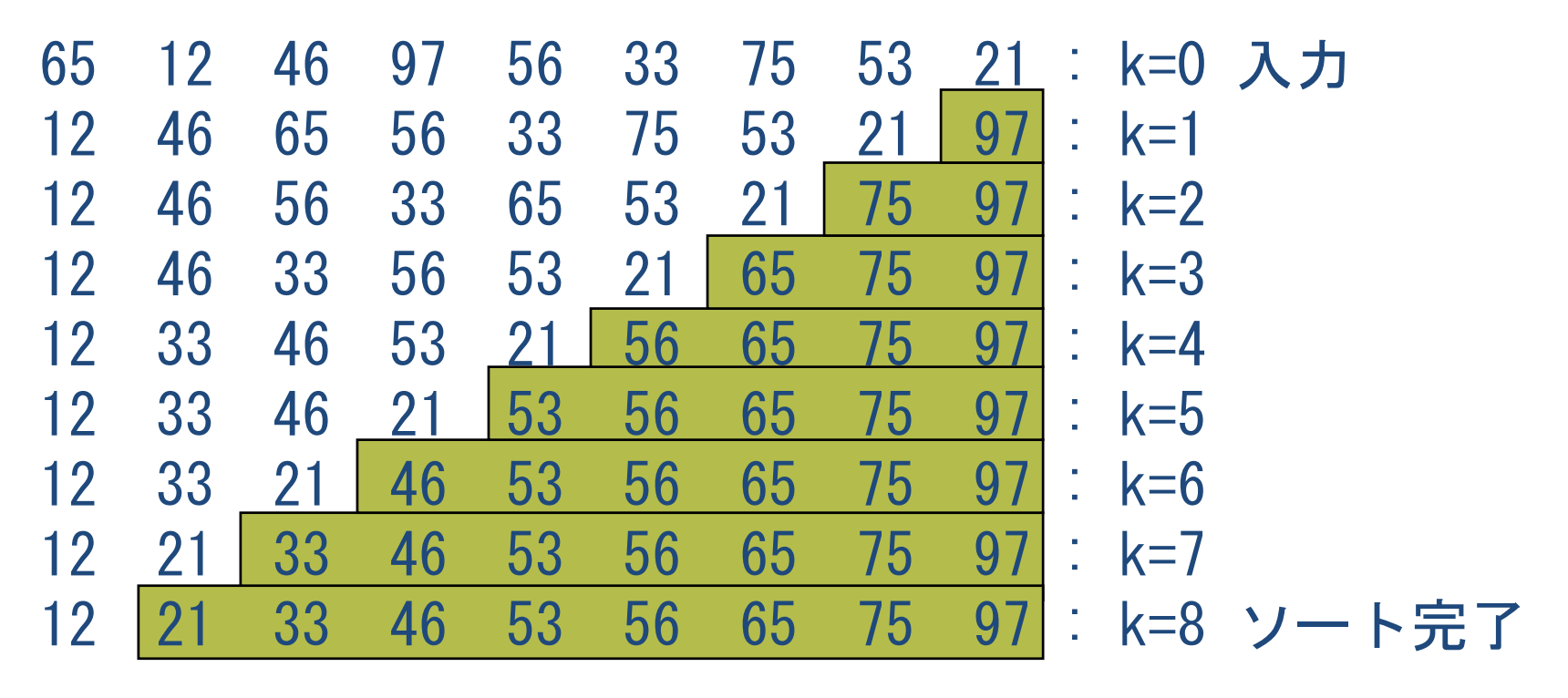

ソートを完了した部分

### バブルソート: 計算量

•プログラム

for(k=1; k<n; k=k+1) for( $i=0$ ;  $i< n-k$ ;  $i=i+1$ )  $if(data[i] > data[i+1])$ swap(&data[i], &data[i+1]);

\n- 上取型: 
$$
\sum_{k=1}^{n-1} (n-k) = n(n-1)/2 \in \Theta(n^2)
$$
\n

 ソート済みデータでも *<sup>n</sup>*<sup>2</sup> に比例する比較回数 –逆順のデータだと,データ交換回数も *<sup>n</sup>*<sup>2</sup> に比例

バブルソート: 直接選択法 データ交換の回数を少なくする

•Q. データ交換(swap) を高々n回に改善したい

```
for(k=1; k<n; k=k+1)
   for(i=0; i<n-k; i=i+1)
      if(data[i] > data[i+1])swap(&data[i], &data[i+1]);
```
 $\bullet$ A. 最大値を探して右端のデータと交換する

```
for(k=n‐1; k>0; k=k‐1){
 m=0;
 for(i=1; i<=k; i=1+1)
   if(data[i] > data[m]) m=i;swap(&data[k], &data[m]);
\} 9
```
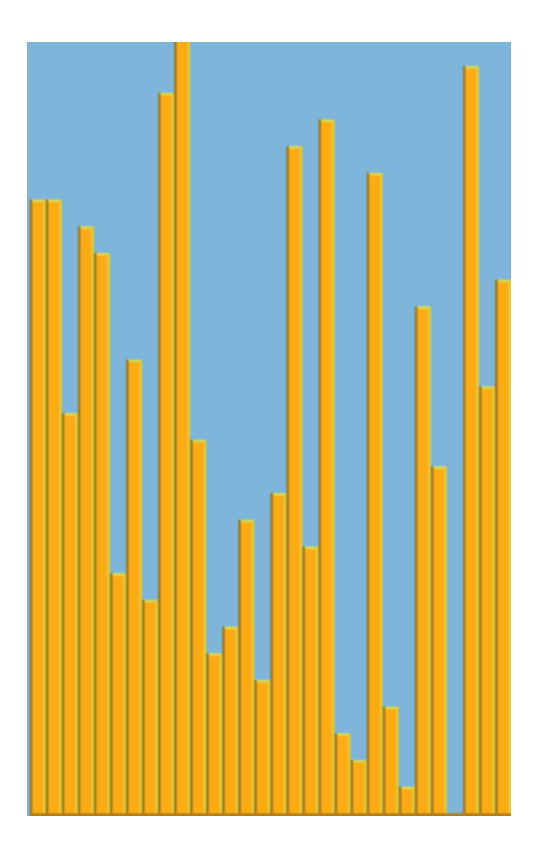

INSERTION SORT

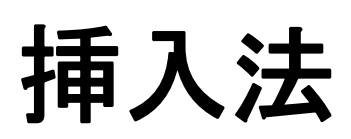

#### 挿入法 (insertion sort)

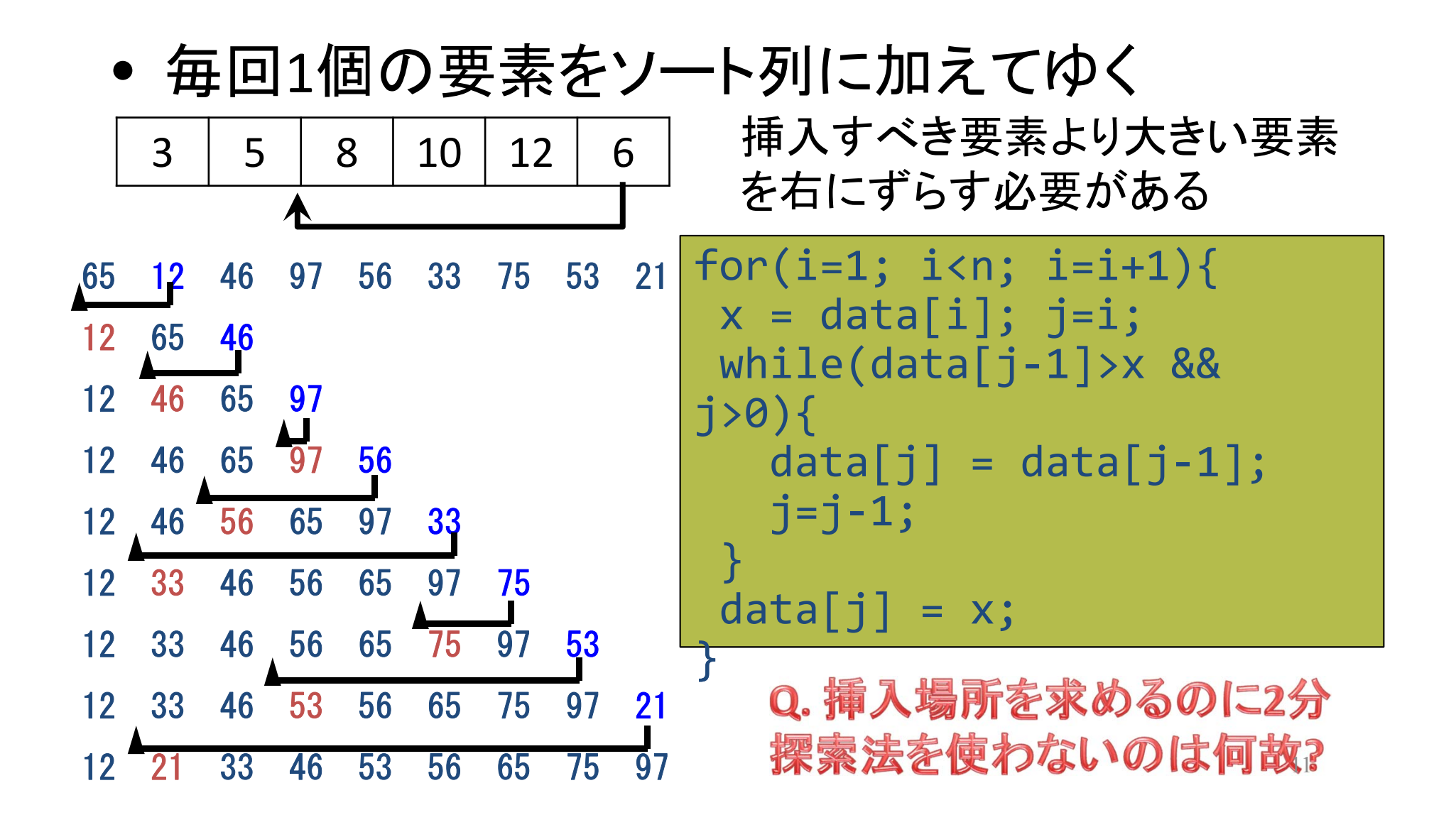

#### 挿入法: 計算時間

- • 最良の場合: Θ(*n*) ソート済みのデータが入力
- $\bullet$  最悪の場合: Θ(*n*2)
	- –逆順にソートされたデータが入力
	- –毎回全ての要素と比較して移動
- $\bullet$  平均的な場合: Θ(*n*2)
	- – 新たに挿入する要素がソート済みのm個の要素 の中でk番目に大きい要素のときk回の比較
	- k番目に大きい要素である確率は 1/m

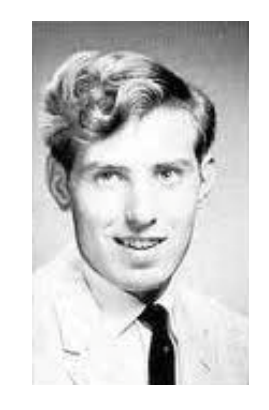

Donald L. Shell 1924−

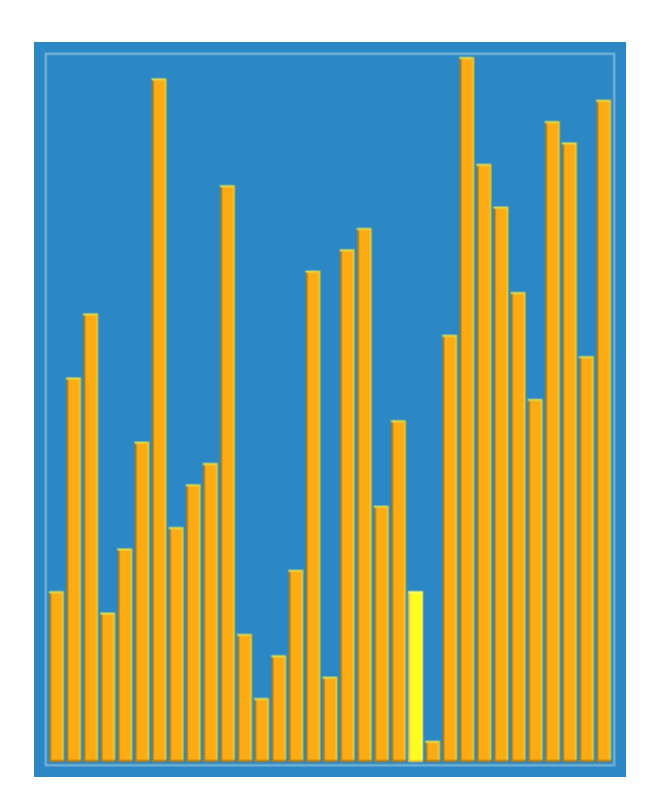

SHELL SORT

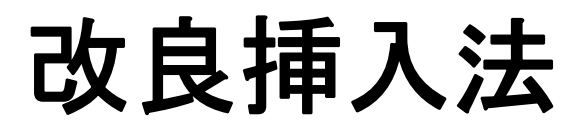

D.L. Shell, "A high-speed sorting procedure". Communications of the ACM 2 (7): 30–32 (1959)

## 改良挿入法 (shell sort)

- • 挿入法の反省
	- 利点: ほぼソートされた列のソートは速い
	- 欠点: あまりソートされていない列に対して遅い
- → 前処理で"ほぼソートされた"列を作る
- $\bullet$  挿入法に対する改良: h‐整列 h要素分離れた要素の集合を整列させる

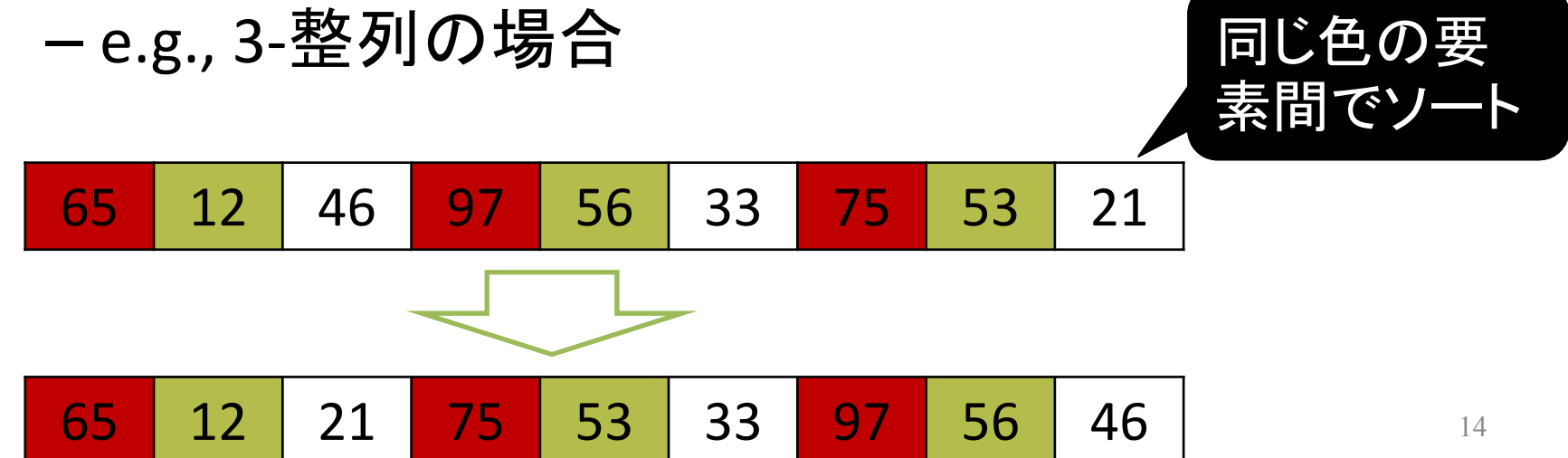

## 改良挿入法: アルゴリズムの概観

1. 適当なhを定める

2. h‐整列な列を作る

3. hの値を小さくして

–h!=1のとき: 2を実行

Otherwise: 普通の挿入法を実行

E.g., <sup>h</sup> の値をn/2, n/4, n/8, ... , <sup>1</sup>と変化させる

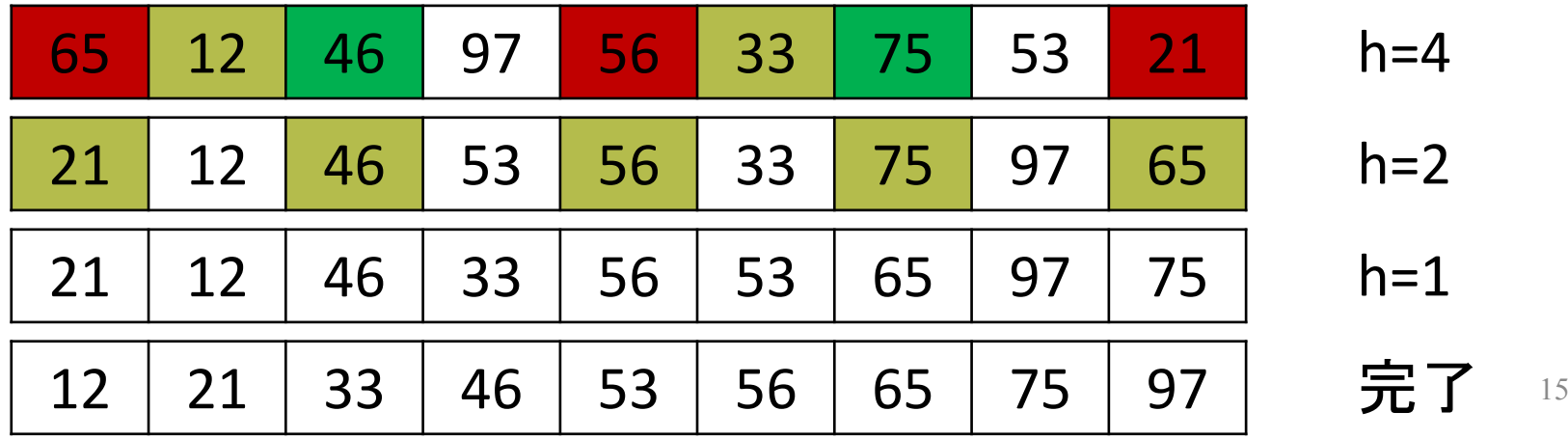

## 改良挿入法: プログラムと計算量

•プログラム

for(gap=n/2; gap>0;gap=gap/2) for( $i=gap$ ;  $i< n$ ;  $i=i+1$ ) for(j=i‐gap; j>=0 && a[j]>a[j+gap]; j=j‐gap)  $swap(\&a[j], \&a[j+gap]);$ 

 $\bullet$  計算量: O(*n*2) よりは良い – 正確に計算量を見積もるのは難しい – $-$  ギャップの取り方によって, Θ(n log<sup>2</sup> n) にできる

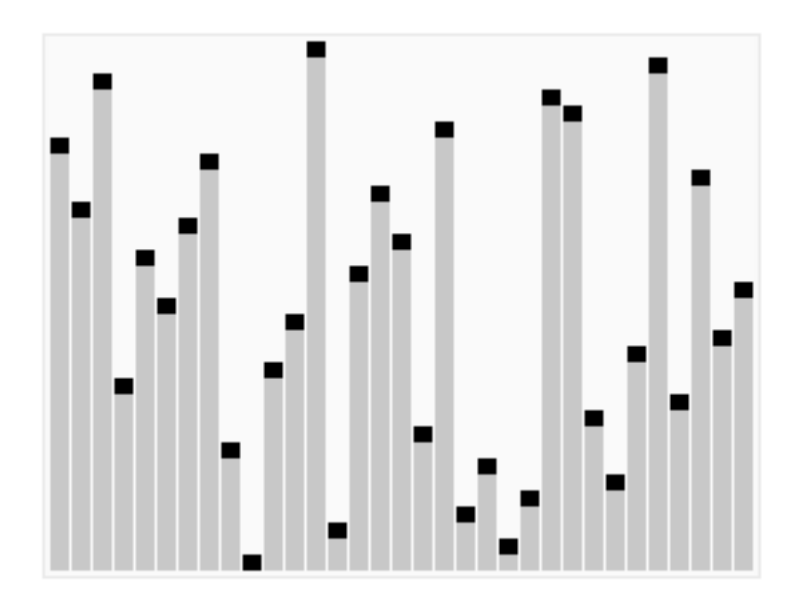

HEAP SORT

ヒープソート

## ヒープソート (heap sort)

- • データ構造 ヒープ
	- –データ追加: Θ(log *<sup>n</sup>*)
	- –最大要素の取り出し: Θ(log *<sup>n</sup>*)
- $\bullet$  ソートの方法
	- –Step 1: *<sup>n</sup>* 個のデータを順にヒープに入れる
	- –- Step 2: ヒープから最大要素を取り出して, 配列の 右端から順に格納
- $\bullet$ 計算時間: Step 1, <sup>2</sup> ともに <sup>Θ</sup>(*<sup>n</sup>* log *<sup>n</sup>*) 時間

#### ヒープソート: 実行例@Step <sup>1</sup> Data <sup>=</sup> 65 12 46 97 56 33 75 53 21

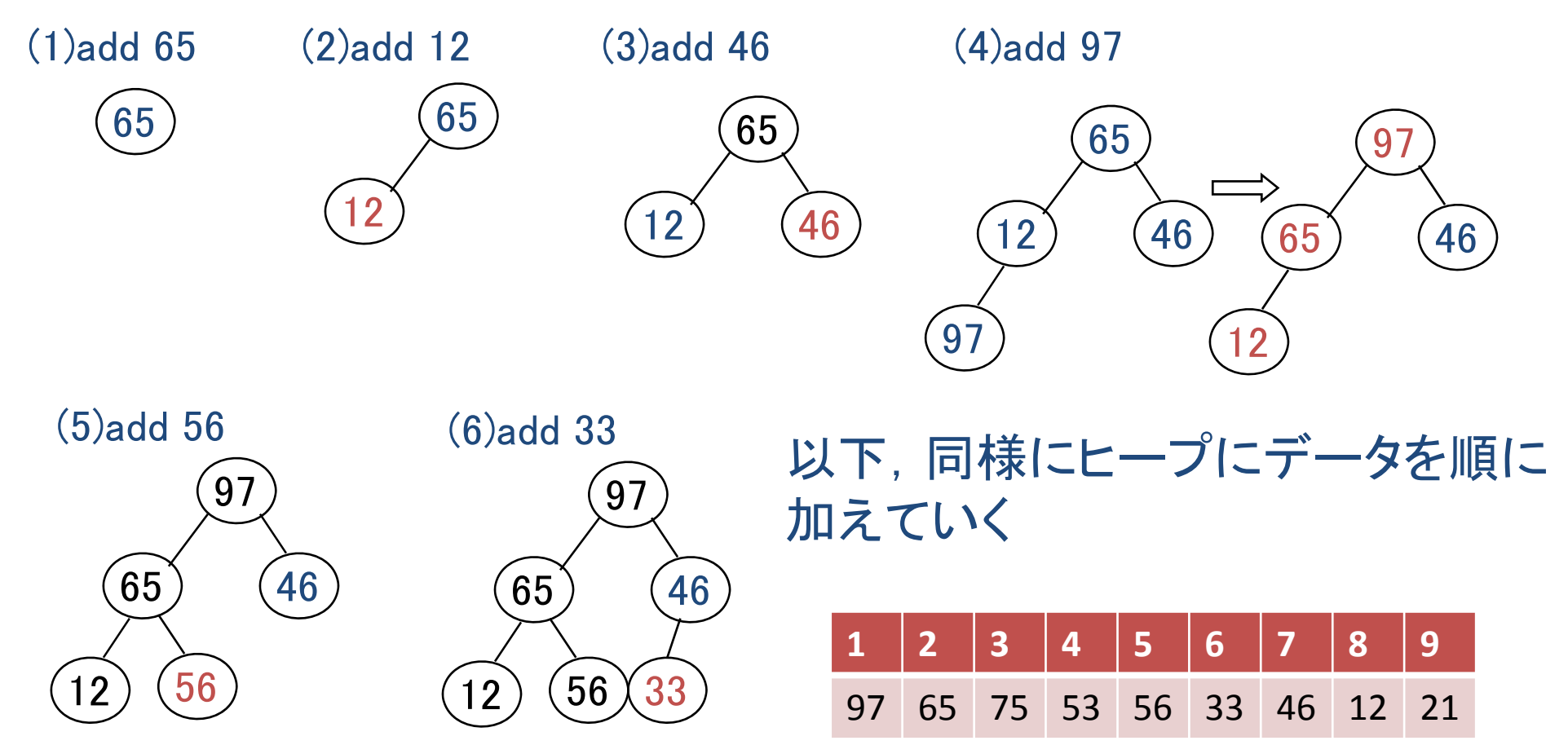

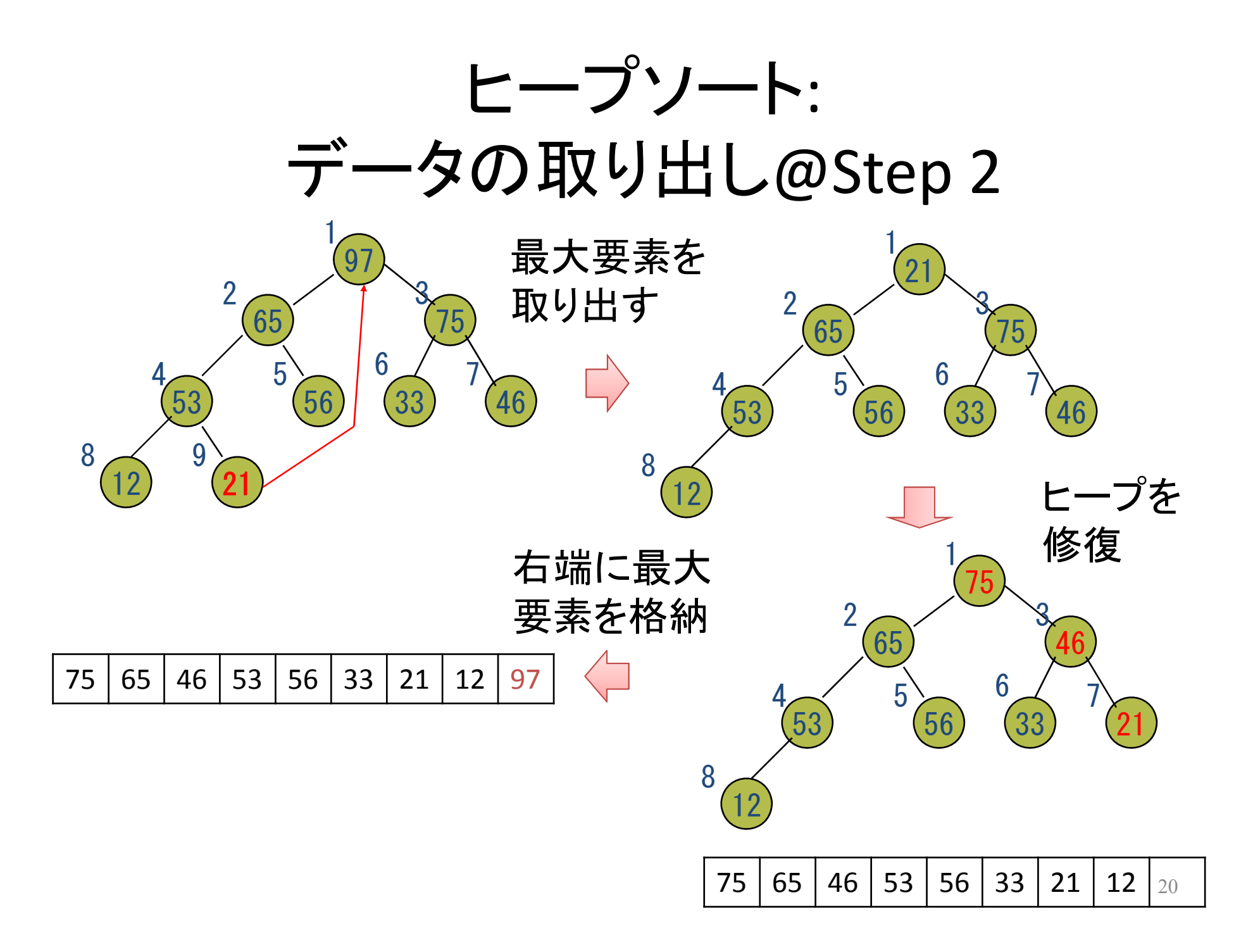

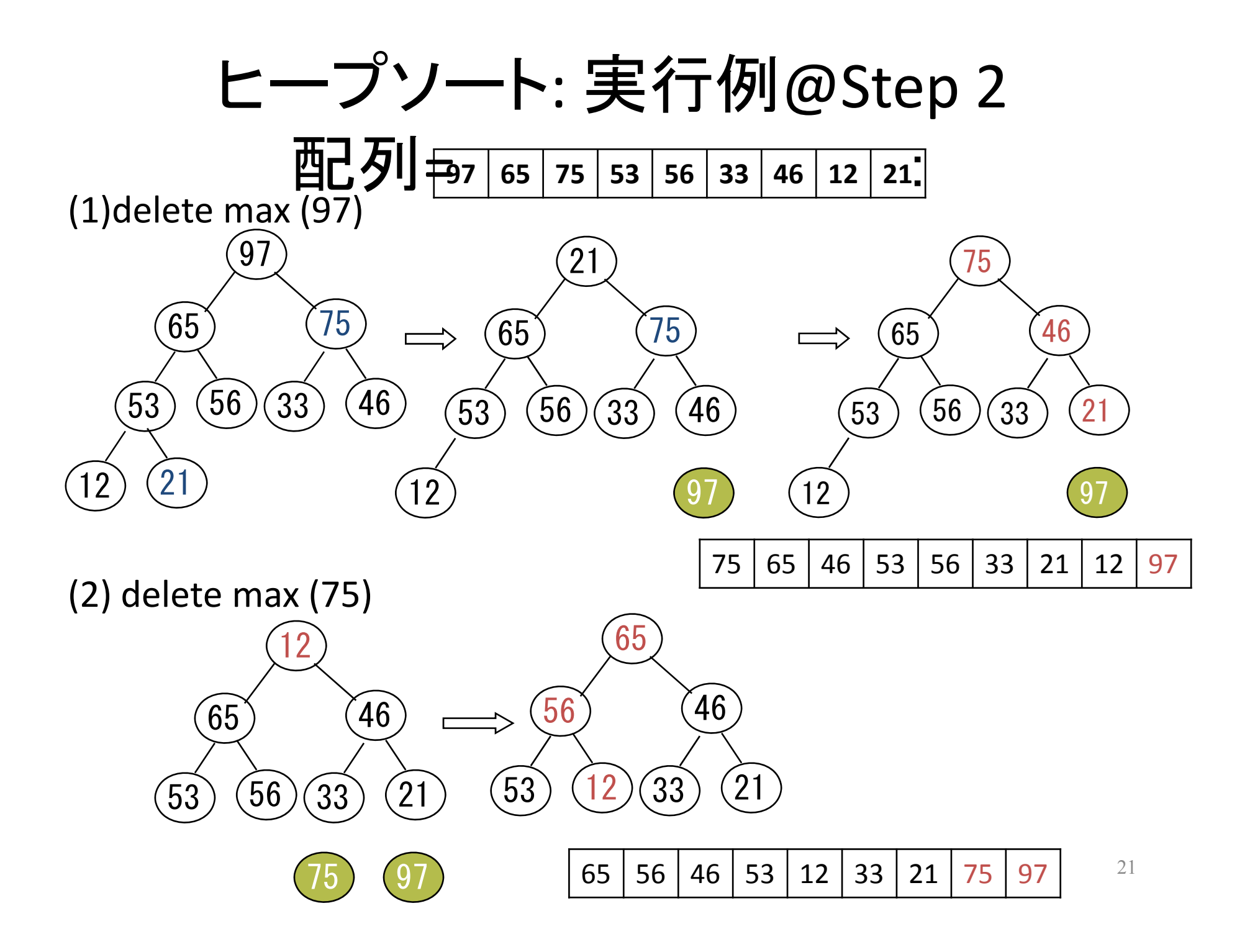

#### ヒープソートの改善

● Step 1 は, 0(n) にできる – 与えられた順に配列にデータを格納する –下から順に,親子節点のデータを交換

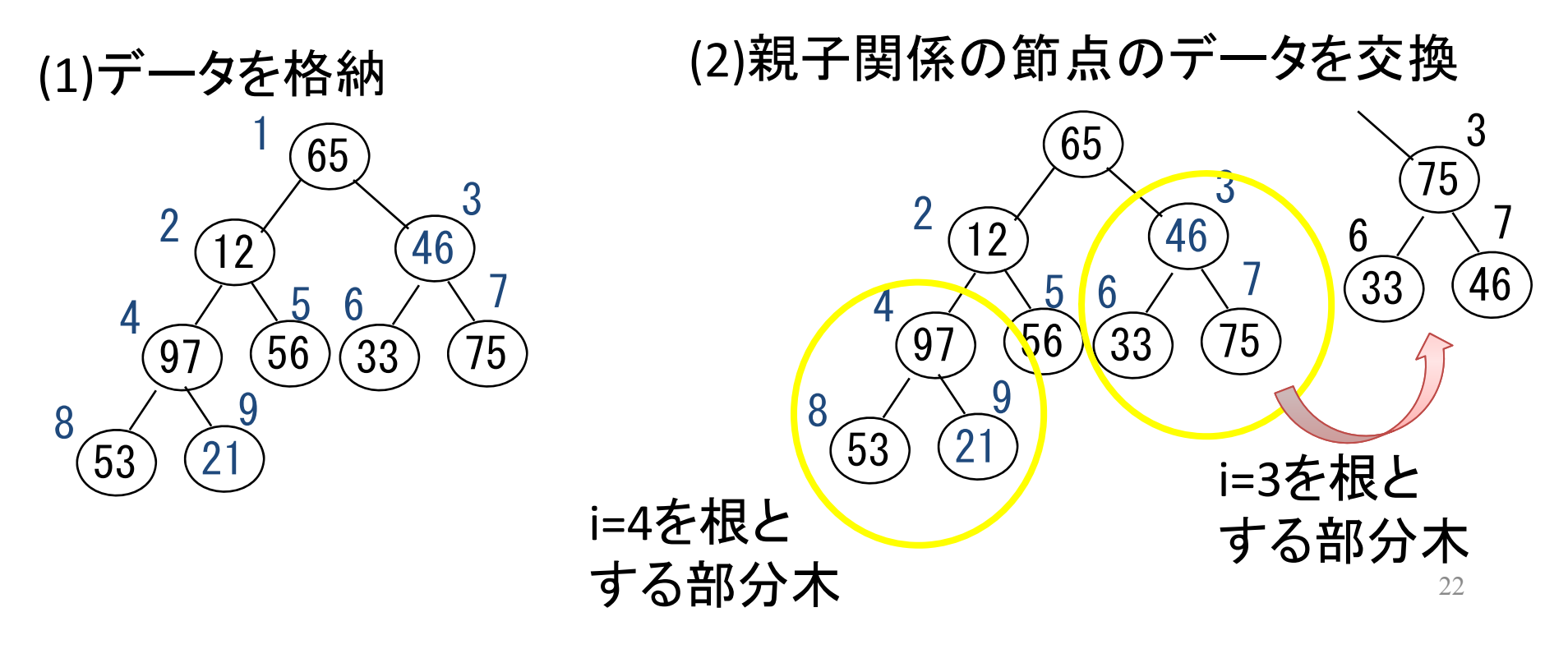

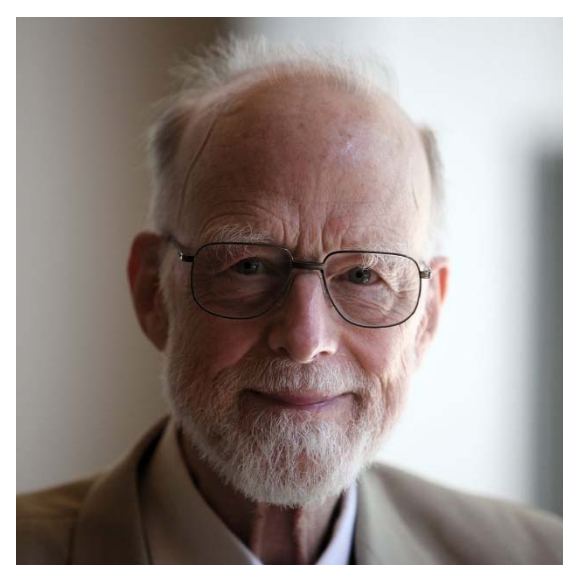

Tony Hoare 1934−

QUICK SORT

クイックソート

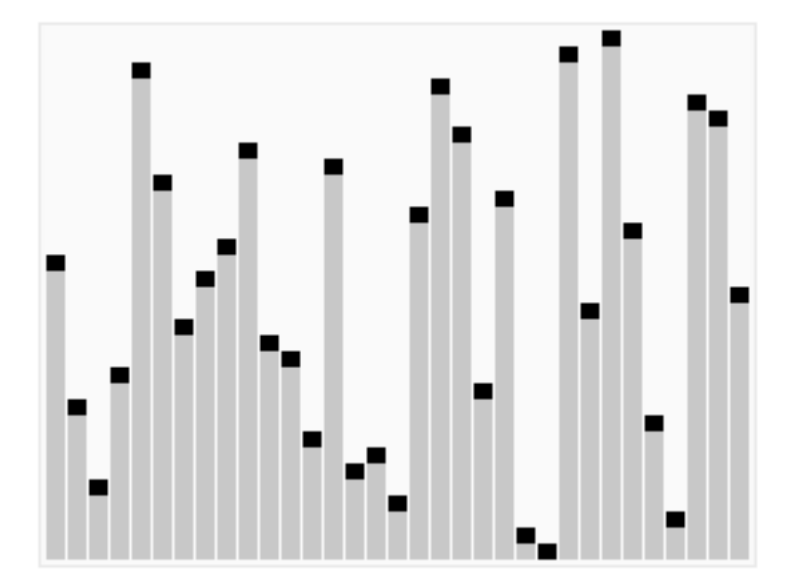

C.A.R. Hoare, "Algorithm 64: Quicksort". Communications of the ACM 4 (7): 321 (1961)

## クイックソート (quick sort)

- •特徴: 平均的に最も速い
- • ソートの仕方:
	- –Step 1: 配列中の任意の要素xを選ぶ
	- – Step 2: <sup>x</sup> 未満の要素を配列の左から x 以上の要素を配列の右から詰める

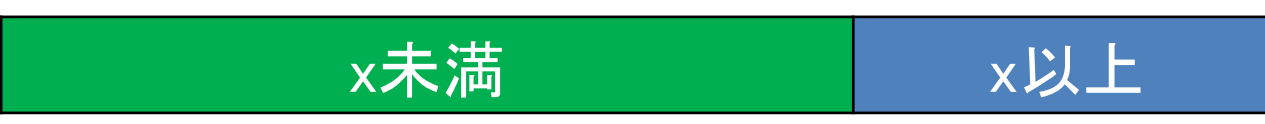

- – Step 3: <sup>x</sup>未満の列およびx以上の列を再帰的にソート
	- 列が十分に短くなったら素朴なソート

クイックソート: 実行例 Step 1. 任意の要素xを選ぶ

•以下の配列のソートを考える

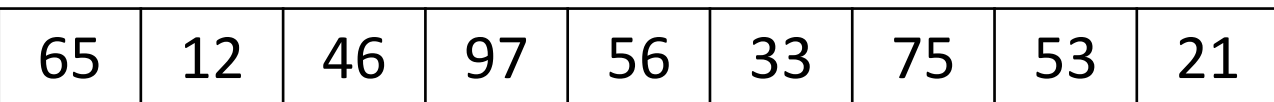

 $\bullet$ x=56を選んだとする

|  |  |  |  | 65   12   46   97   56   33   75   53   21 |  |  |  |  |
|--|--|--|--|--------------------------------------------|--|--|--|--|
|--|--|--|--|--------------------------------------------|--|--|--|--|

クイックソート: 実行例 Step 2. <sup>x</sup>未満とx以上の列にわける

• $\bullet$ • [l, r] = [0,n-1] から始めて, l, r を動かし, a[l] >= x && a[r] < x ⇒ a[l] と a[r] を交換  $x$ 未満  $x\downarrow$   $x\downarrow$ 上

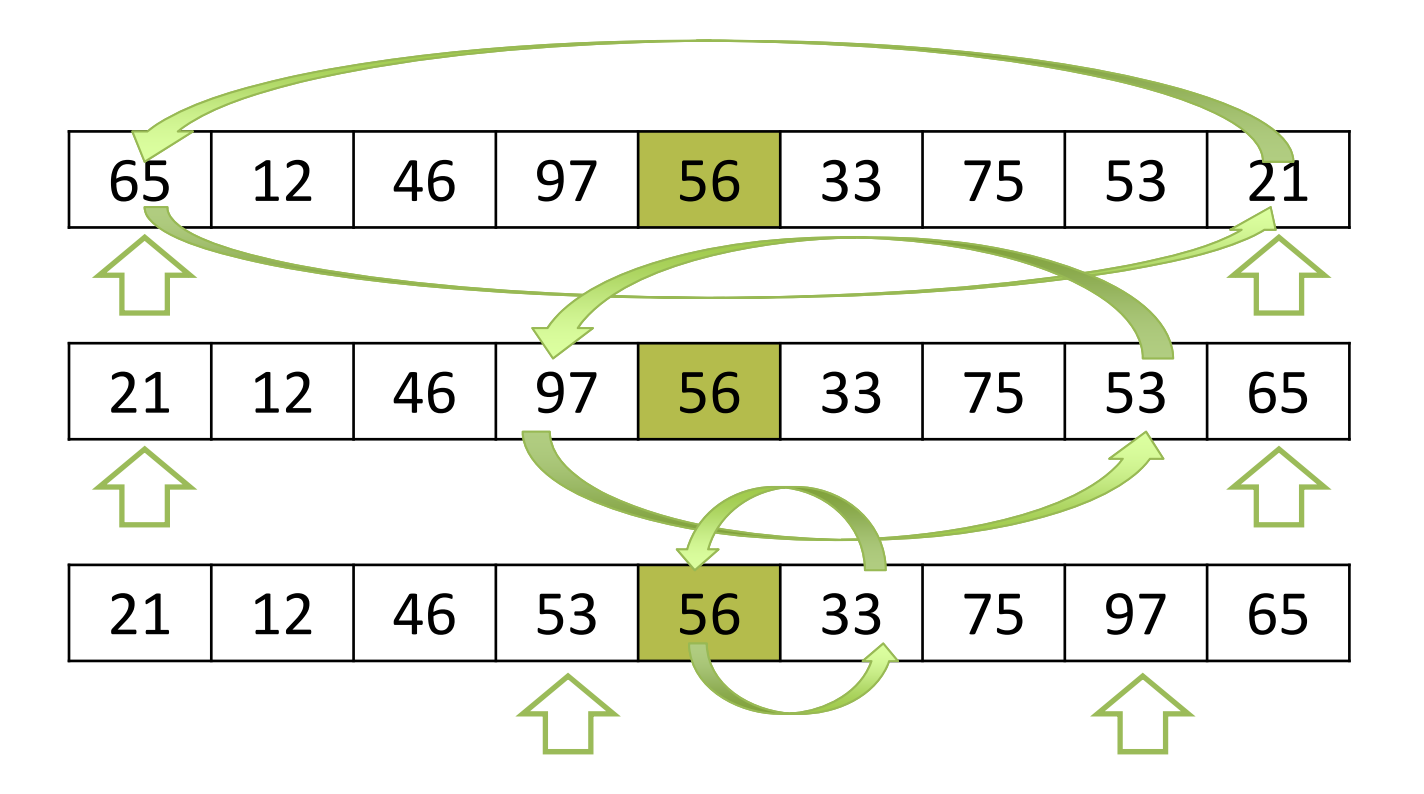

クイックソート: 実行例 Step 3. <sup>x</sup>未満とx以上の列をソート

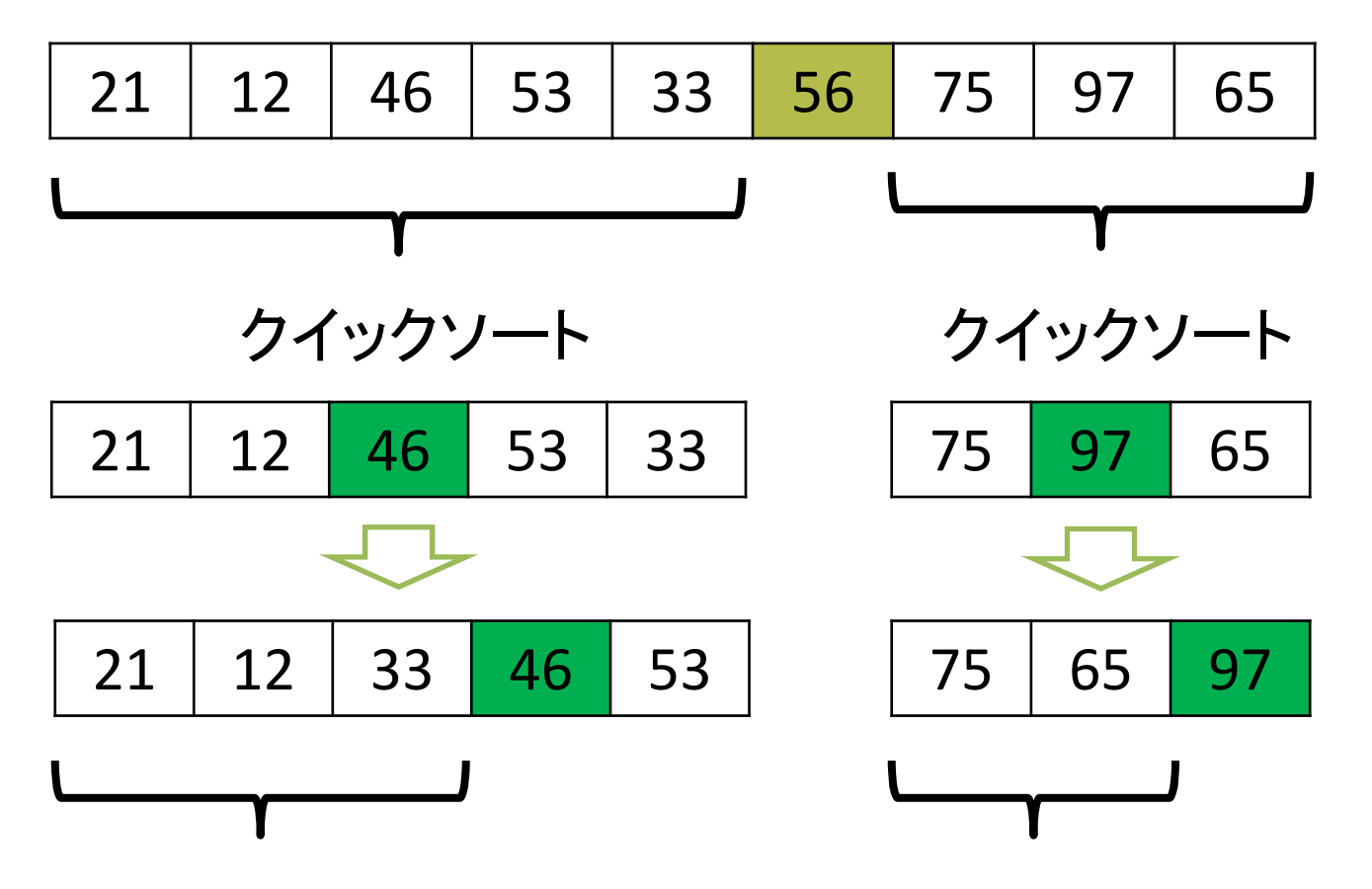

⋮ ⋮

# クイックソート: プログラム

```
qsort(int a[], int left, int right){
  int i, j, x;
  if(right <= left) return;
  i = left; j = right; x = a[(i+j)/2];
  while(i \leq j)while(a[i]\langle x) i=i+1;while(a[j]>x) j=j-1;
       if(i<=j){
      swap(&a[i], &a[j]); i=i+1; j=j‐1;
    }
  }
  qsort(a, left, j); qsort(a, i, right);
}
```
#### クイックソート: 計算時間(1/2) 最悪の場合

- • 毎回 <sup>x</sup> として,列の最大値/最小値を選ぶ 長さ <sup>n</sup> の列 → 長さ <sup>1</sup> の列 : 長さ <sup>n</sup>‐<sup>1</sup> の列
- •長い方の列が長さ2になるまでの繰り返し

• 
$$
±2
$$
 t\n $\sum_{k=2}^{n} k \in \Theta(n^2)$ 

#### クイックソート: 計算時間(2/2) 平均的な場合 • n 個の要素の中から任意の要素 <sup>x</sup> を選ぶとき, x が列の中で <sup>k</sup> 番目の要素である確率: 1/n

- x が k 番目の要素: 長さ <sup>n</sup> の列 → 長さ k の列 : 長さ <sup>n</sup>‐k の列
- 全体の比較回数 $\bullet$  $C(n) = \sum_{n=1}^{n} \frac{1}{n} (n + C(k) + C(n - k))$  $\approx n + \frac{2}{n} \sum_{k=1}^{n} C(k)$  $\implies$  C(n) = 1.36n log n + O(n)

#### ミニ演習

• 前述の qsort に対して,計算時間が最悪とな る入力を作れ(入力の長さは10程度)